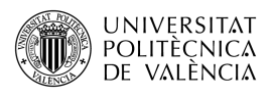

# **Productividad y Capacidad Productiva**

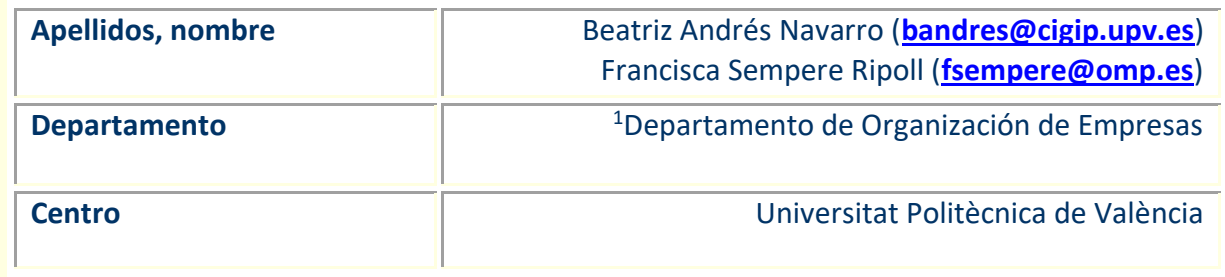

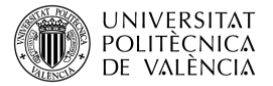

## **1 Resumen de las ideas clave**

En este artículo se identifican y describen indicadores para calcular la productividad de una línea de montaje, permitiendo a las organizaciones lograr una ventaja en su sector. Para ello se estudian los indicadores de productividad relativos a la (i) Productividad de la línea (P); (ii) Productividad del Operario (PO); (iii) Capacidad Productiva de la línea (CP); y (iv) Capacidad Productiva del Operario (CPO). La diferencia entre productividad y capacidad productiva reside en el tiempo improductivo de trabajo. Es por ello que, este objeto de aprendizaje aborda los conceptos de tiempo improductivo, tiempo productivo y tiempo disponible. El cálculo de la productividad dará soporte a la toma de decisiones relacionadas con la mejora de las líneas productivas. Finalmente, se propone una actividad de aprendizaje activo basada en la simulación para llevar a la práctica los cálculos de productividad y capacidad productiva.

# **2 Objetivos**

Cuando se hayan asimilado los contenidos de este documento, el lector debe poder:

- Conocer el concepto de Productividad de la línea (P).
- Conocer el concepto de Productividad del Operario (PO).
- Conocer el concepto de Capacidad Productiva de la línea (CP).
- Conocer el concepto de Capacidad Productiva del Operario (CPO).
- Conocer los conceptos de tiempo improductivo, tiempo productivo y tiempo disponible.
- Diferenciar entre Productividad y Capacidad Productiva.
- Analizar el funcionamiento de la línea de montaje a partir de los indicadores de productividad.

## **3 Introducción**

Según el artículo docente de Andrés y Sempere-Ripoll (2023), Introducción a la Productividad, la creación de bienes y servicios requiere transformar los recursos en bienes y servicios. Cuanto más eficazmente realicemos esta transformación, tanto más productivos seremos.

La productividad es el cociente entre la producción (bienes y servicios) y los factores productivos (recursos como el trabajo o el capital). El trabajo de un director de operaciones es potenciar (mejorar) este cociente entre producción y factores productivos. Así pues, mejorar la productividad significa mejorar la eficiencia<sup>1</sup>.

<sup>&</sup>lt;sup>1</sup> Eficiencia significa realizar bien el trabajo, con un mínimo de recursos y de desperdicio. Nótese la diferencia entre ser eficiente, que implica realizar bien el trabajo, y ser eficaz, que significa hacer lo que se pretendía. Un trabajo bien hecho (es decir, un trabajo en el que se apliquen las diez decisiones de un director de operaciones) nos ayuda a ser eficientes; desarrollar y utilizar la estrategia correcta nos ayuda a ser eficaces.

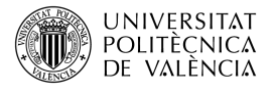

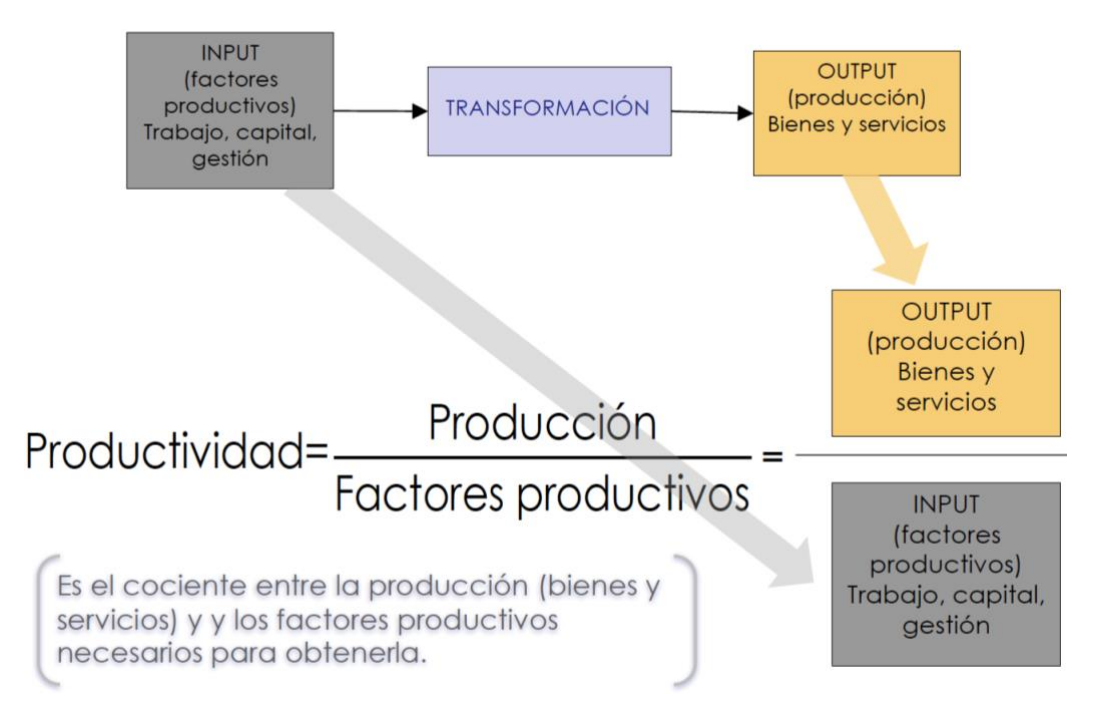

La producción son todos los bienes y servicios producidos. Una producción elevada puede significar que haya más personas trabajando y que suban los niveles de empleo, pero no implica que exista una productividad elevada. La medición de la productividad es una excelente forma de evaluar la capacidad de un país para proporcionar y mejorar el nivel de vida de sus habitantes. Solo mediante un aumento de la productividad puede mejorar el nivel de vida. Y aún más, solo mediante el aumento de la productividad puede aumentar la remuneración del trabajo, el capital y la dirección. Si los beneficios del trabajo, el capital o la dirección aumentan sin que aumente la productividad, los precios aumentan. Por otro lado, cuando se incrementa la productividad, los precios tienden a bajar, porque se está produciendo más con los mismos recursos.

## **4 Desarrollo**

En este artículo se identifican y describen las medidas de productividad, en diferentes niveles:

- Productividad de la línea
- Productividad del operario
- Capacidad Productiva de la línea
- Capacidad Productiva del operario

La diferencia entre productividad y capacidad productiva reside en el tiempo improductivo de trabajo. Es por ello que, antes de definirlos conceptos de productividad y capacidad productiva, este objeto de aprendizaje aborda los conceptos de tiempo improductivo, tiempo productivo y tiempo disponible.

Finalmente, se expone el ejemplo de una línea de montaje de aviones para consolidar cada una de las definiciones de productividad y capacidad productiva.

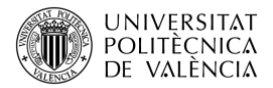

El objetivo principal en el cálculo de la productividad y la capacidad productiva es analizar el funcionamiento de la línea de montaje a partir de los indicadores de productividad. Para ello necesitamos realizar cálculos de productividad y capacidad productiva a nivel de operario y a nivel de línea de montaje.

Lo ideal sería que la productividad y la capacidad productiva fueran iguales, pero esto no siempre es así. En la mayoría de los casos lo que produce una línea (o produce un puesto de trabajo concreto) es menos de lo que podría producir debido a que parte del tiempo disponible no se emplea en realizar las tareas, sino que se emplea en tiempo improductivo (esperas, desplazamientos, etc.).

#### **4.1 Tiempo Improductivo y Productivo**

La diferencia entre el tiempo disponible y el tiempo productivo empleado en realizar las tareas que corresponden al puesto (cortar, montar, acabar, revisar, expedir, …), es el tiempo improductivo.

Tiempo improductivo = tiempo disponible – tiempo productivo (montando)

El tiempo productivo se calcula como suma de los tiempos dedicados a montar cada uno de los aviones (el dato se encuentra en los partes de trabajo). Cada tiempo de trabajo por avión se calcula cronometrando el tiempo que se tarda en montar un avión.

El tiempo improductivo/productivo generalmente se expresa como %:

% tiempo improductivo = 100 x (tiempo improductivo) /tiempo disponible % tiempo productivo = 100 x (tiempo productivo) /tiempo disponible

En las secciones 4.2 y 4.3 se presenta el cálculo de productividad, a nivel de operario y a nivel de línea de producción, y para ello se ha considerado el tiempo disponible total.

Para calcular la capacidad productiva del operario (sección 4.4) y de la línea (sección 4.5) se tendrá en cuenta el tiempo productivo, que se refiere al tiempo disponible sin considerar el tiempo improductivo.

#### **4.2 Productividad del Operario**

Para calcular la productividad del operario (PO) debemos responder a la pregunta:

¿cuántos aviones se montan por minuto por operario?

La productividad de cada operario (PO), medida como aviones por minuto: es la relación entre la suma de los aviones que ha montado el operario durante el tiempo disponible de trabajo por operario.

PO = nº de aviones operario / tiempo total de trabajo operario

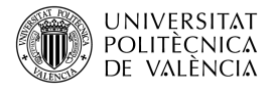

Siendo:

- $\bullet$  nº de aviones operario = número de aviones totales realizados por el operario en el tiempo disponible
- $\bullet$  nº de minutos totales = número de minutos trabajados por el operario (tiempo disponible total por operario)

#### **4.3 Productividad de la línea**

Para calcular la productividad de la línea (P) debemos responder a la pregunta:

¿cuántos aviones se montan por minuto?

La productividad de la línea se corresponde con la productividad real ya que nos indica cuantos aviones se montan en total al minuto por todos los operarios.

P= nº de aviones totales / nº minutos totales

Siendo:

- nº de aviones totales = número de aviones totales realizados (por todos los operarios) en el tiempo de disponible
- nº de minutos totales = número de minutostrabajados (tiempo disponible de todos los operarios)

#### **4.4 Capacidad Productiva del Operario**

Para calcular la CPO debemos responder a la pregunta:

¿cuántos aviones se podrían montar por minuto por operario?

Para calcular la capacidad productiva por operario no se considera todo el tiempo de trabajo del operario sino tan solo aquel que es productivo, es decir, el tiempo dedicado a realizar la tarea asignada al puesto.

La capacidad productiva de cada operario (aviones/minuto) es la relación entre la suma de los aviones que ha montado el operario durante el tiempo el tiempo productivo dentro del espacio del tiempo de trabajo.

El tiempo productivo se calcula como la suma de los tiempos dedicados a montar cada uno de los aviones (el dato se encuentra en los partes de trabajo, ver sección 4.6). Cada tiempo de trabajo por avión se obtiene a partir de la medición de la "Duración" (ver apartado G del parte de trabajo en la sección 4.6).

CPO= nº de aviones operario / nº minutos productivos por operario

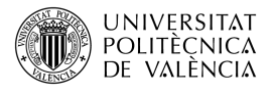

Siendo:

- nº de aviones operario = número de aviones totales realizados (por operario) en el tiempo productivo
- nº de minutos productivos por operario = número de minutos trabajados de tiempo productivo de cada operario

## **4.5 Capacidad Productiva de la Línea**

Para calcular la CP debemos responder a la pregunta:

¿cuántos aviones se podrían montar por minuto?

Para calcular la capacidad productiva no se considera todo el tiempo de trabajo sino tan solo el tiempo total productivo, es decir, la suma de los tiempos productivos de cada operario.

El tiempo total productivo se calcula como suma de los tiempos dedicados a montar cada uno de los aviones de todos los operarios.

CP= nº de aviones totales / nº minutos productivos totales

Siendo:

- $\bullet$  nº de aviones totales = número de aviones totales realizados (por todos los operarios) en el tiempo productivo
- nº de minutos productivos totales = número de minutos trabajados de tiempo productivo de todos los operarios

## **4.6 Simulación para el cálculo de la productividad y la capacidad productiva de una línea y del operario.**

El objetivo principal de la simulación, es analizar el funcionamiento de una línea de montaje a partir de los indicadores de productividad.

Consideramos el ejemplo de una línea de montaje de aviones de papel.

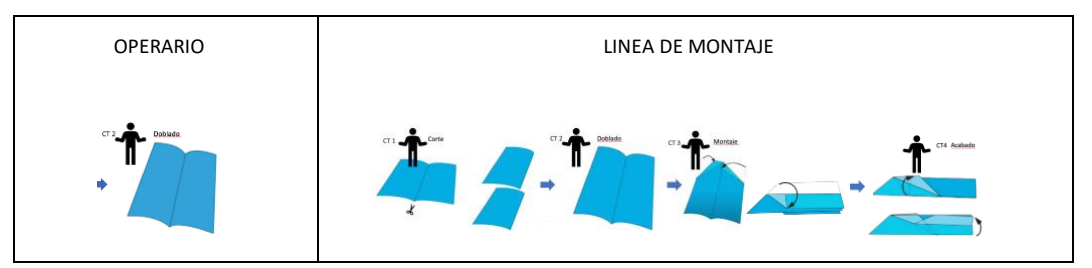

Los materiales necesarios son hojas de papel A4 recicladas, cronómetro y lápiz para apuntar mediciones en el parte de trabajo.

Utilizaremos la siguiente plantilla de parte de trabajo a nivel de operario:

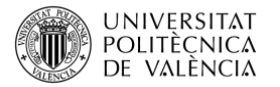

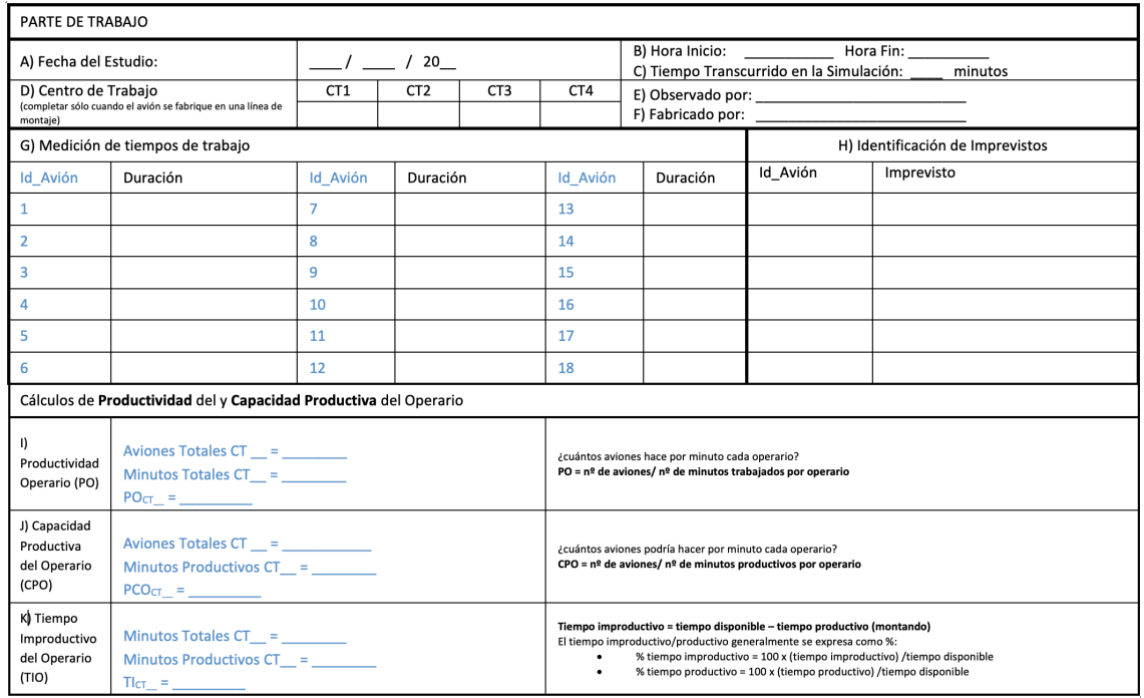

Las instrucciones para llevar a cabo la simulación se listan a continuación:

- 1. Completar apartados del Parte de Trabajo: A ) Fecha del Estudio; B ) Hora Inicio; D ) Centro de Trabajo; F ) Fabricado por
- 2. Cada avión que pasa por el centro de trabajo está identificado Id\_Avión 1
- 3. Cronometrar en el móvil el tiempo que se tarda en realizar la operación de cada Id Avión que pasa por tu centro de trabajo (CT)
	- Comprobar el Id\_Avión
	- Anotar el tiempo cronometrado en la columna "Duración" del apartado G del Parte de Trabajo
- 4. Si hay incidencias apuntarlo en el apartado H ) Identificación de Imprevistos
	- Indicar sobre qué Id\_Avión se genera el imprevisto
	- Anotar una breve descripción del imprevisto (falta calidad materia prima, doblado incorrecto, desperfecto, se ha caído el papel, etc.)
- 5. Completar apartados B ) Hora Fin; C ) Tiempo Transcurrido en la Simulación
- 6. Calcular la Productividad del Operario (PO) del apartado I )
- 7. Calcular la Capacidad Productiva del Operario (CPO) del apartado J )
- 8. Calcular la productividad multifactorial

Para calcular la productividad y la capacidad productiva de la línea se deberá completar la siguiente tabla:

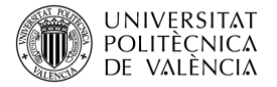

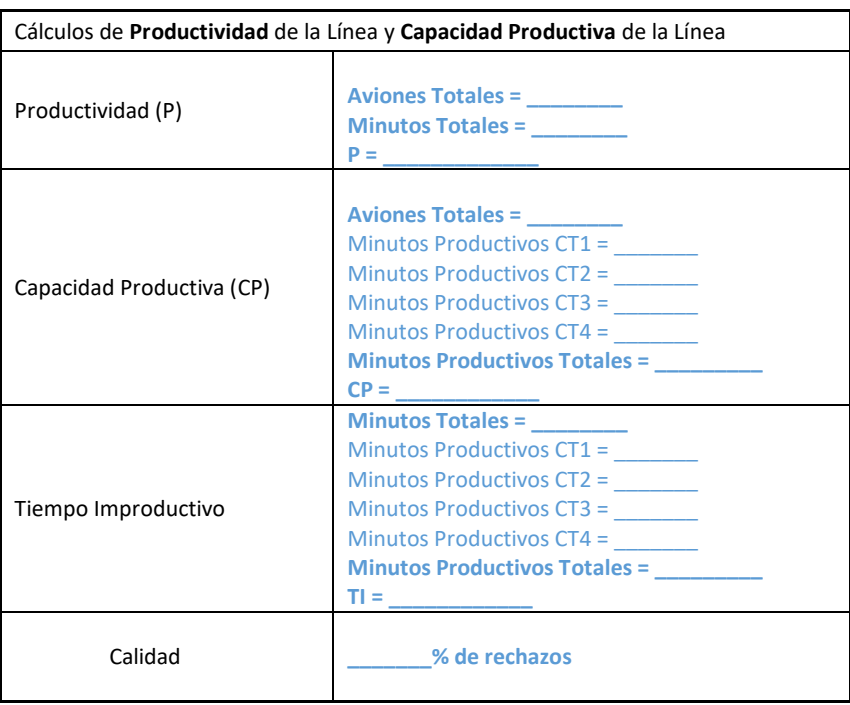

## **5 Cierre**

A lo largo de este objeto de aprendizaje se ha mostrado en qué consiste la productividad y la capacidad productiva. Los dos conceptos se han presentado considerando el ejemplo de una línea de montaje de aviones. El término de tiempo improductivo también se ha desarrollado, relacionando dicho tiempo con el tiempo productivo, que es el que se considera para el cálculo de la capacidad productiva.

Este objeto de aprendizaje presenta las instrucciones para llevar a cabo una simulación real en el aula de modo que el alumno sea capaz de calcular la productividad y la capacidad productiva en un contexto realista. Finalmente, el apartado de simulación propone diferentes plantillas para la recogida de datos necesarios en el cálculo de la productividad de la línea, productividad del operario, capacidad productiva de la línea y de la capacidad productiva del operario.

# **6 Bibliografía**

[Dirección de la producción y de operaciones: decisiones estratégicas \(Heizer, Jay | Render,](https://polibuscador.upv.es/primo-explore/search?institution=UPV&query=any,contains,996895460003706&vid=bibupv)  [Barry\)](https://polibuscador.upv.es/primo-explore/search?institution=UPV&query=any,contains,996895460003706&vid=bibupv)

Administración de operaciones: producción y cadena de suministros (Chase, Richard B | [Jacobs, F. Robert\)](https://polibuscador.upv.es/primo-explore/search?institution=UPV&query=any,contains,990004795420203706&vid=bibupv)

Marín García, JA.; García Sabater, JJ. (2012). Indicadores de producción. <http://hdl.handle.net/10251/16050>

Andrés Navarro, B.; Sempere Ripoll, MF. (2023). Introducción a la productividad. <http://hdl.handle.net/10251/193147>